## TROUBLESHOOTING A BEZPEČNOST IP SÍTÍ

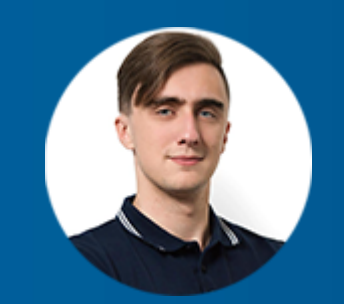

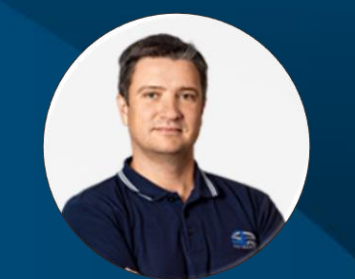

David Tichý **Peter Potrok** 

### AKADEMIE VLÁKNOVÉ OPTIKY A OPTICKÝCH KOMUNIKACÍ ®

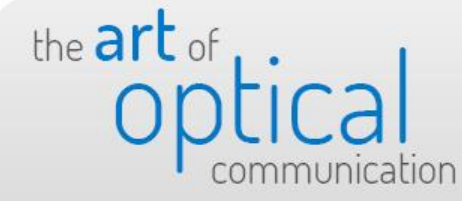

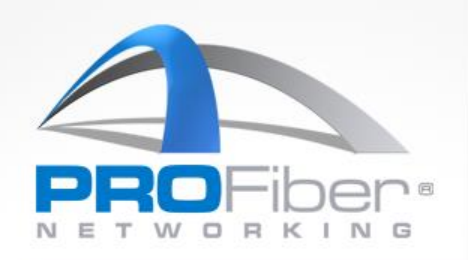

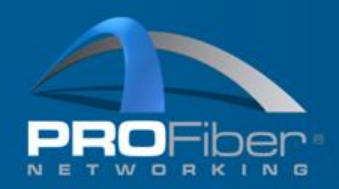

#### the art of Jak zajistit kvalitní a bezpečné služby?

- Změřit rychlost přípojky!
- **Viditelnost v síti!!**

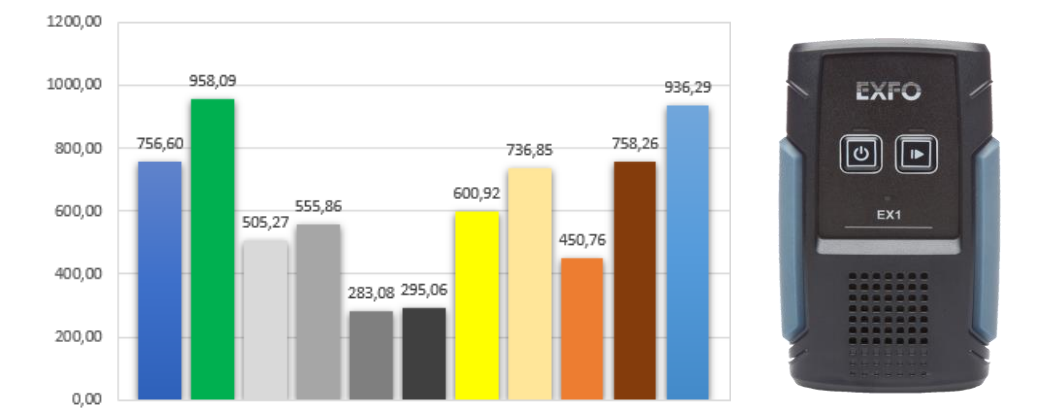

- Změřit QoS parametry poskytované služby
- **Rychlý** a efektivní troubleshooting
- Zajistit bezpečnost dat a účastníků na síti

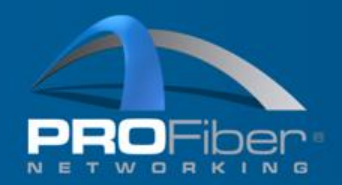

## Jak zajistit kvalitní služby?

- Zajištění běžně dostupné rychlosti a kvality připojení
- Dimenzování sítě
- Dohled provozu a služeb
- Měření rychlosti a QoS parametrů

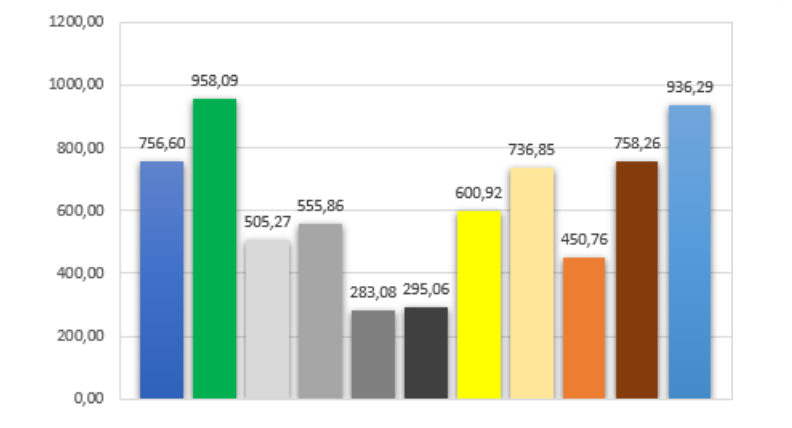

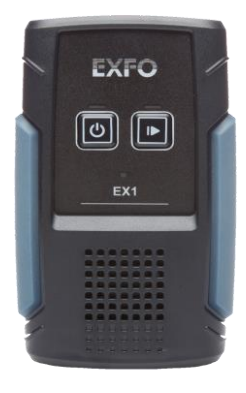

## Zkušenosti s měřením rychlosti dle ČTÚ

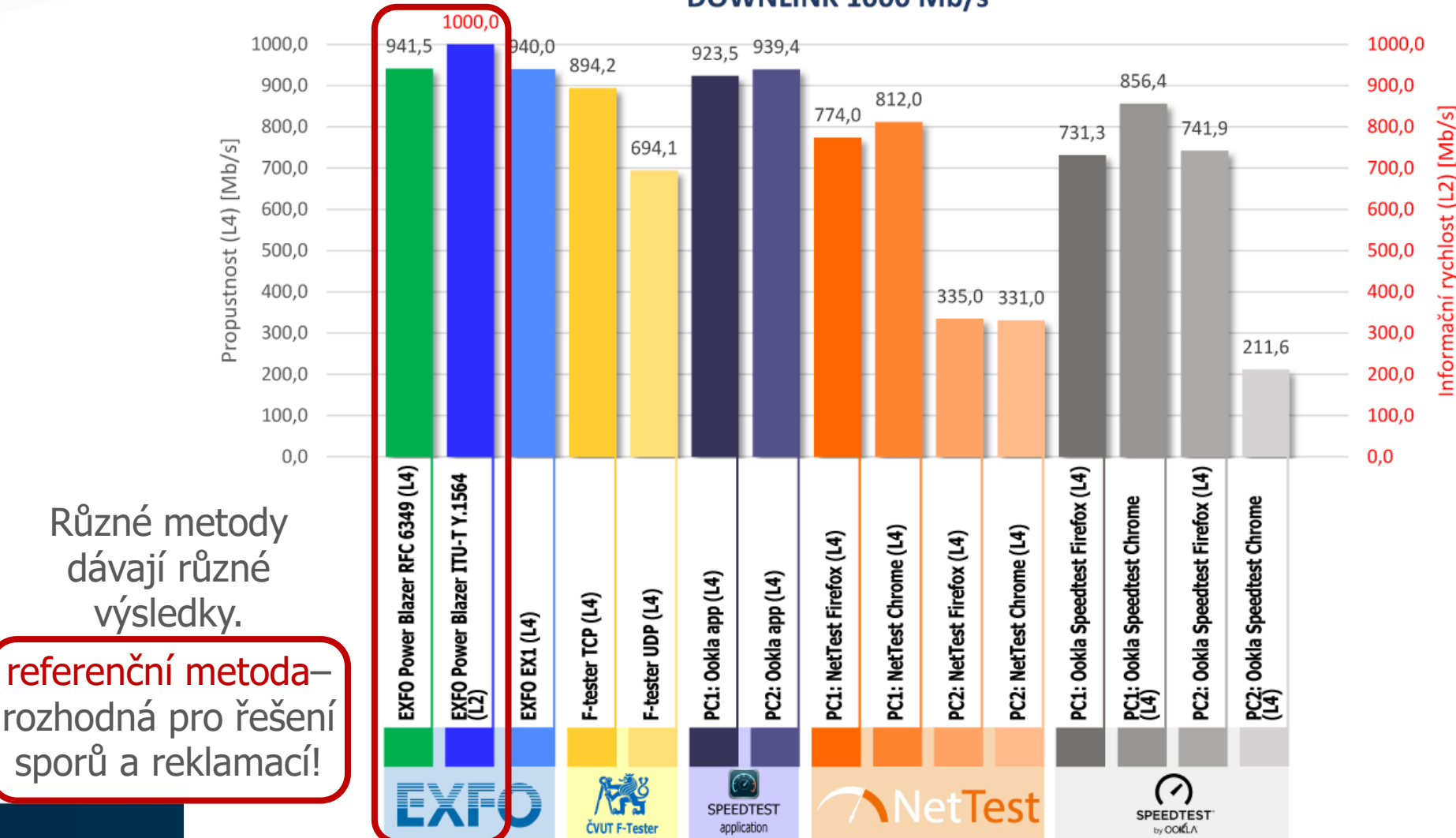

**DOWNLINK 1000 Mb/s** 

the art of

communication

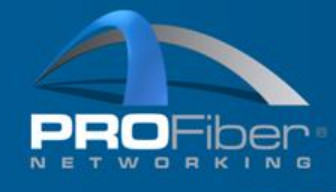

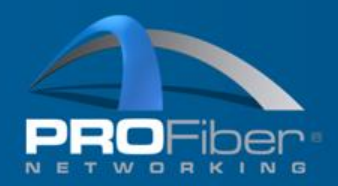

Zkušenosti s měřením rychlosti dle ČTÚ

the art of

## VÍCE K MĚŘENÍ V APLIKAČNÍ SEKCI SPRÁVNA METODA MĚŘENÍ RYCHLOSTI

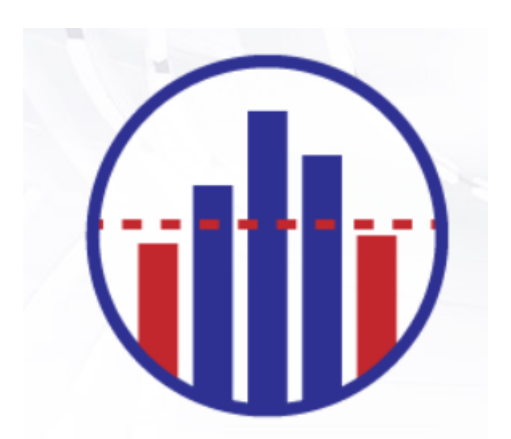

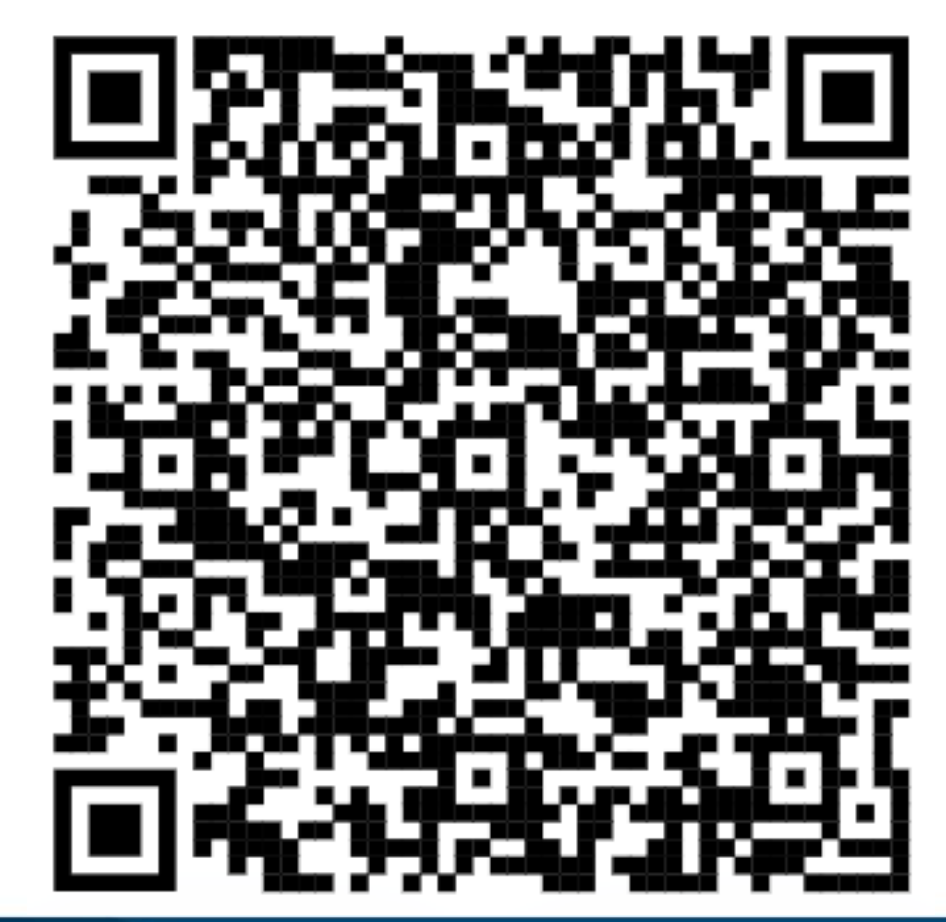

# NA SÍTI SE OBJEVÍ PROBLÉM. CO TEĎ?

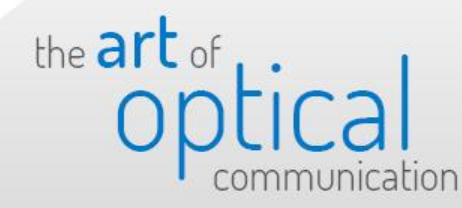

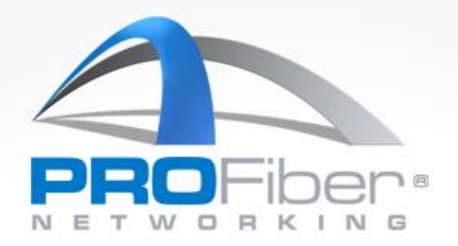

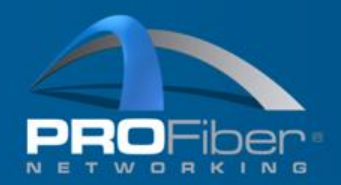

## Co potřebujeme udělat?

- Zjistíme lokaci poruchy pokud jde o výpadek
- Identifikujeme typ problému
- Zjistíme zda je problém u mě (ISP) na síti, u koncového uživatele nebo u poskytovatele (CAP)

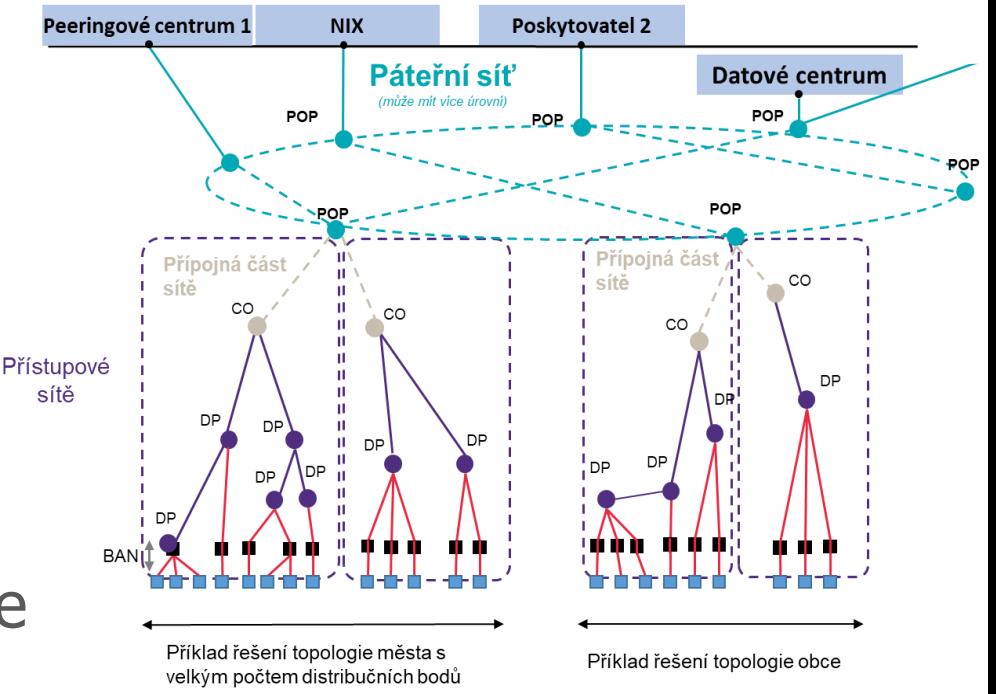

## Co potřebujeme vidět?

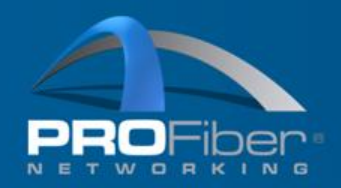

### • Vytíženost linky včetně burst analýzy

- TCP retransmise a ztráty
- Účastníky a protokoly
- Jaký typ provozu a aplikací mi na síti chodí a **kam**
- Odezvu na síti
	- TCP handshake
	- SSL handshake a aplikační odezva

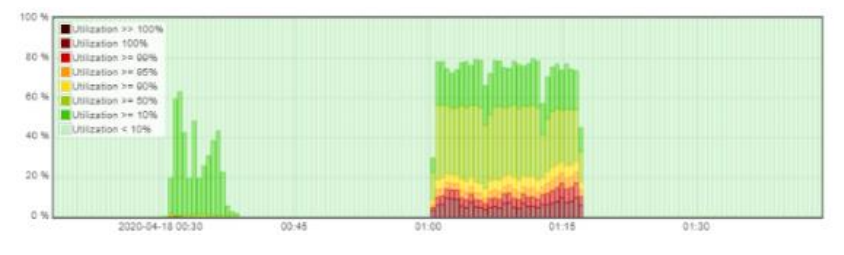

#### Server handshake time

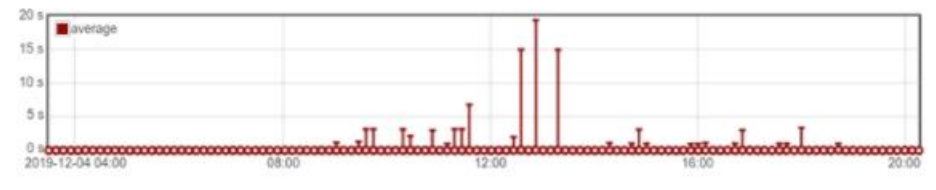

#### Top sending IPs during the last minute  $\triangle$

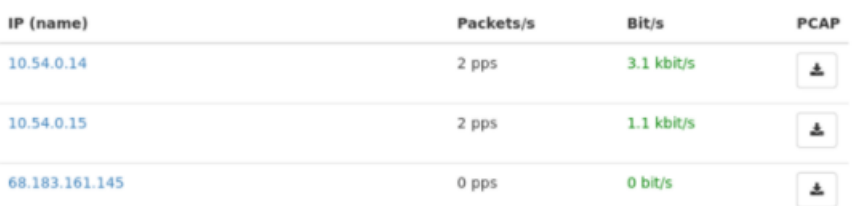

#### Zdroj: Allegro Packets

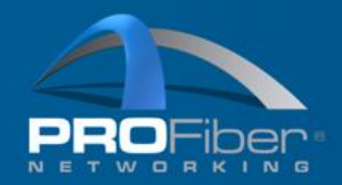

## Co potřebujeme vidět?

Všechny tyto parametry mohou být indikátory slabých míst na síti nebo v horším případě napadeného místa.

Pokud nemáme dobrou viditelnost, tak tyto místa může být velice obtížné identifikovat nebo dokonce nemožné.

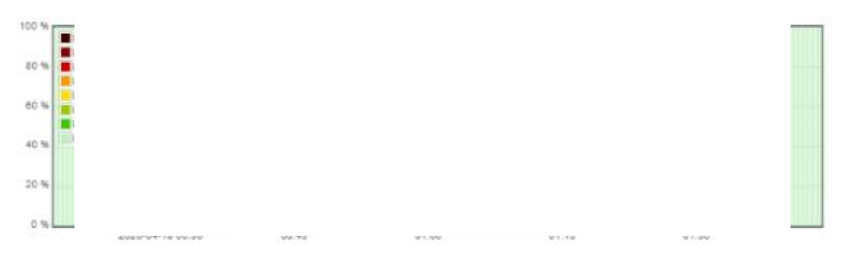

#### Server handshake time

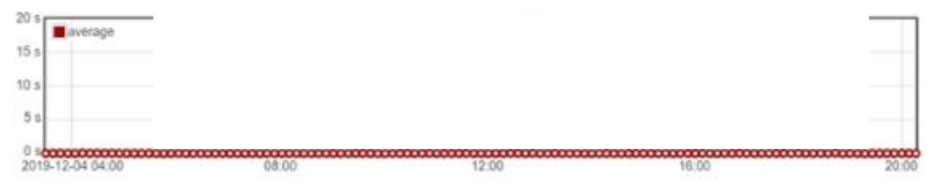

#### Top sending IPs during the last minute  $\triangle$

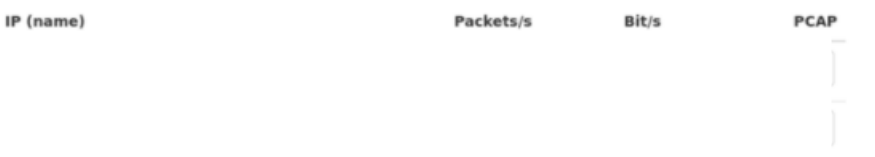

Zdroj: Allegro Packets

## Různé možnosti nasazení

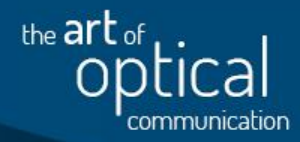

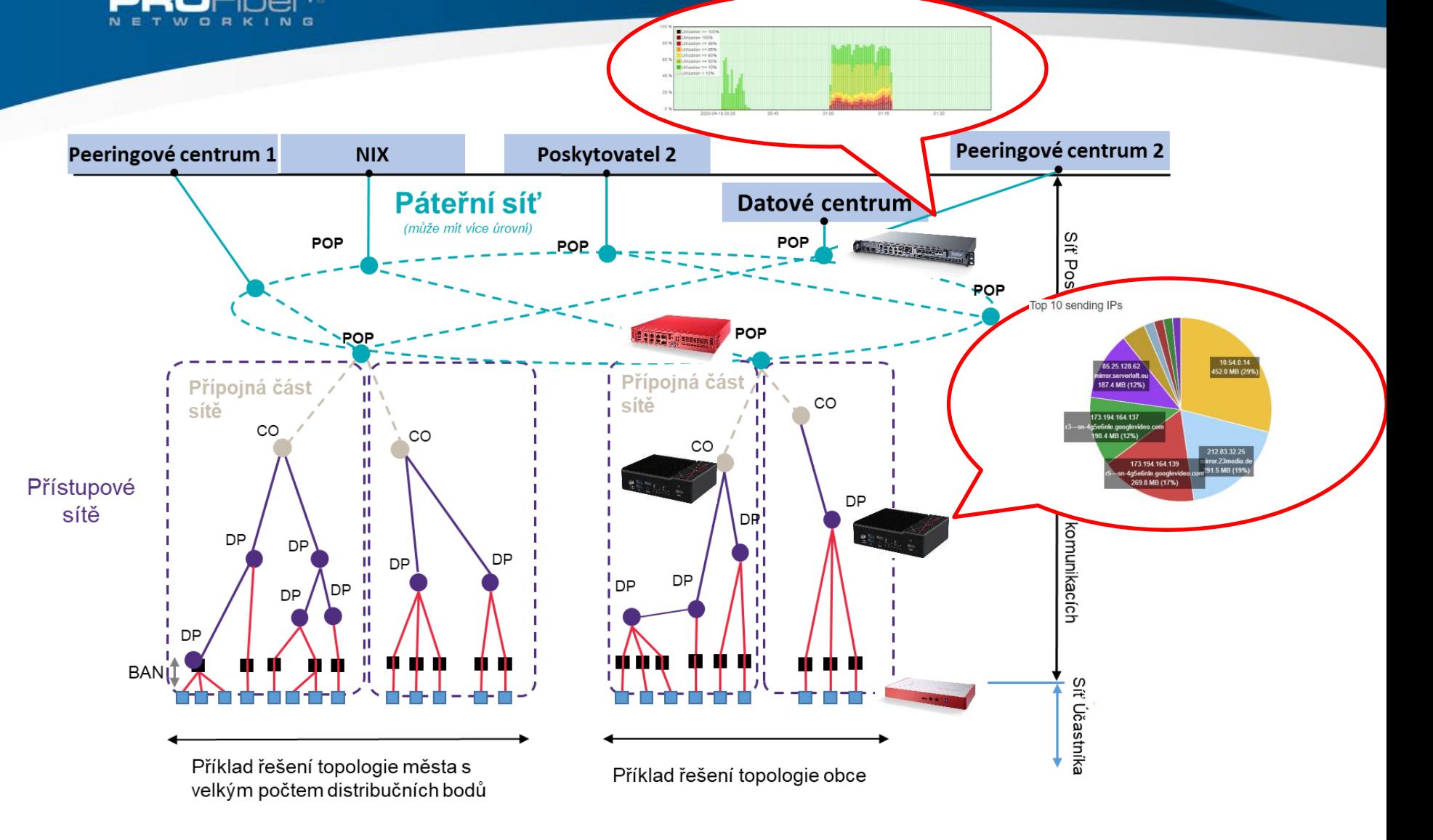

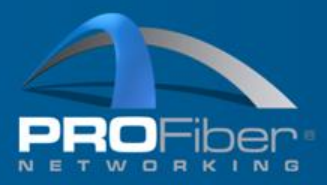

## Jak udělat troubleshooting za 5 minut?

## Je potřeba lepší viditelnost v síti!

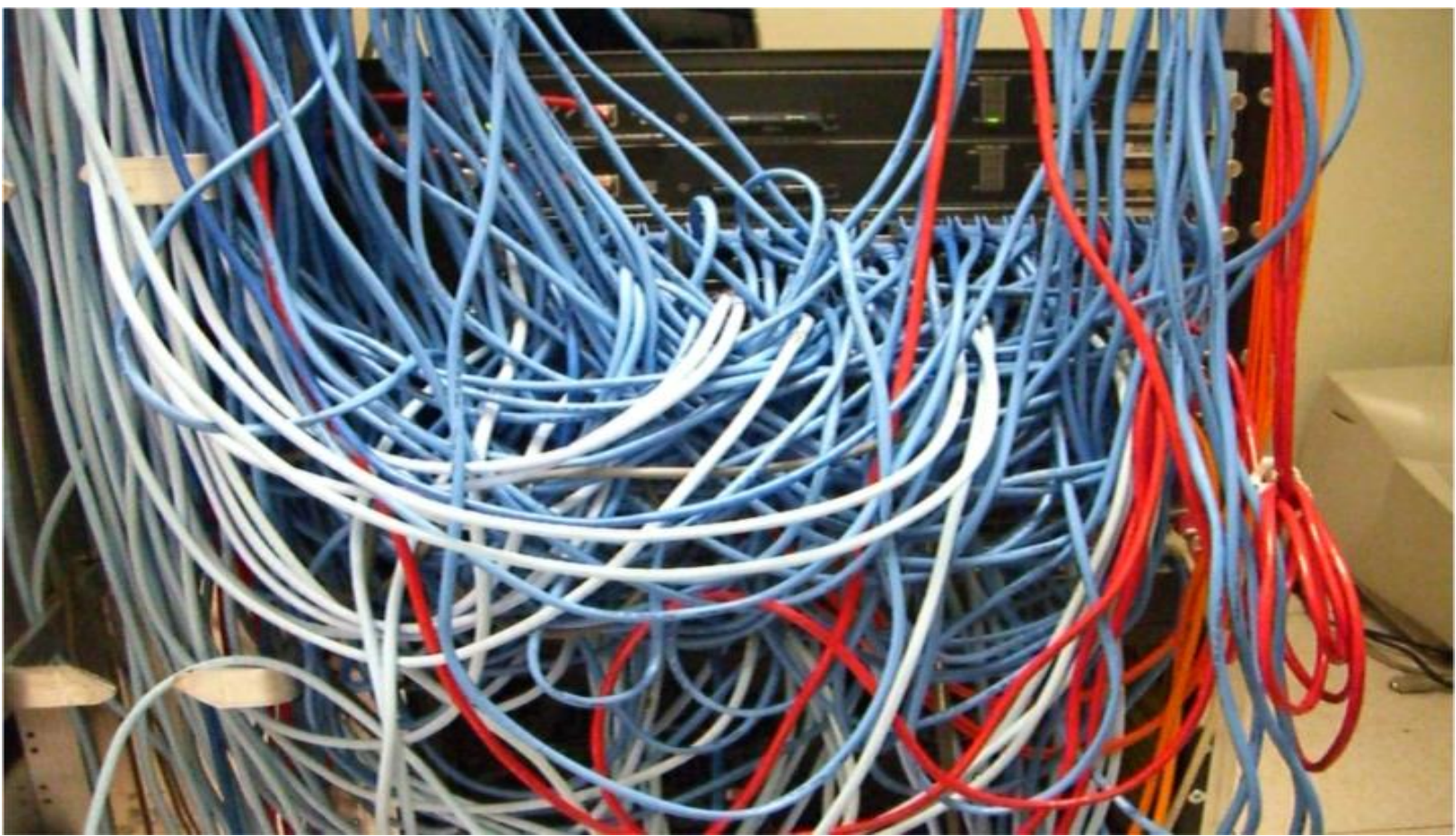

Zdroj: Allegro Packets

the art of

**AKADEMIE VLÁKNOVÉ OPTIKY A OPTICKÝCH KOMUNIKACÍ ® www.profiber.eu** 

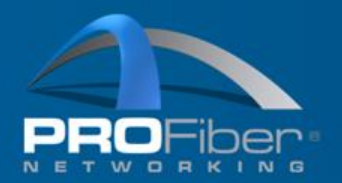

the art of

- Multimetry Allegro Packets ukládají raw data jako pcap
- K zobrazení grafů a analýze používají interní pamět a zobrazují zachycená data v reálném čase nebo retrospektivně

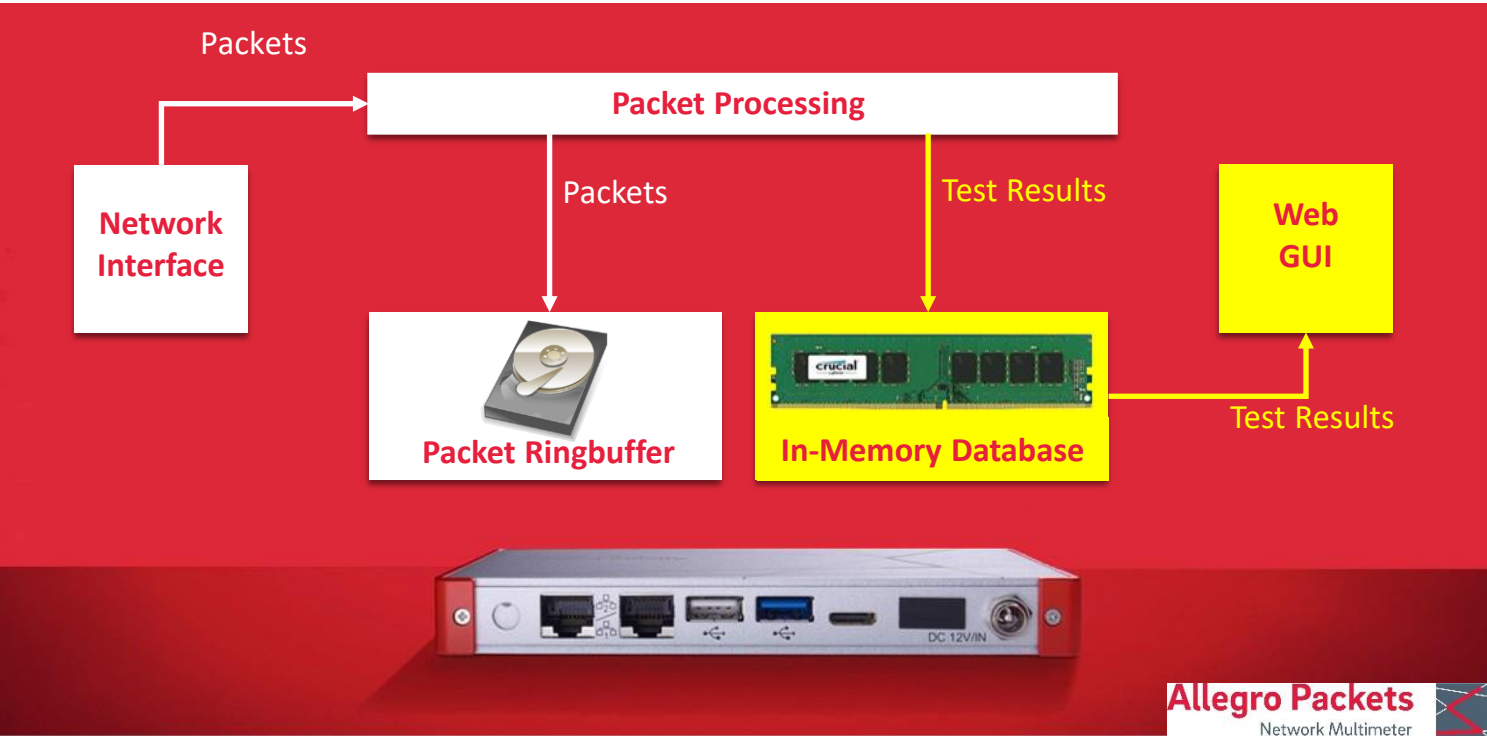

AKADEMIE VLÁKNOVÉ OPTIKY A OPTICKÝCH KOMUNIKACÍ® www.profiber.eu

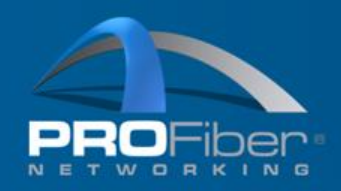

## Interní paměť a ring buffer

## Interní paměť

- metadata
- **statistiky**
- Prezentováno přes webový interface

crucial

#### 3501 interface 2 rx bit/s χ interface Mirror (3) rx bit/s 300 M  $\ddot{\phantom{0}}$  $200<sub>0</sub>$ 150 M 100 M 501 2020-01-13 12:00  $12 - 10$  $12:50$  $12.30$  $12.40$

the art of

## Packet ring buffer

- externí/interní SSD nebo HDD
- Pro přehrání provozu
- Selektivní pcap extrakce
- Může být plně šifrován

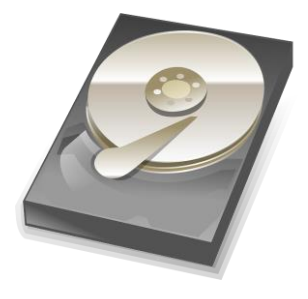

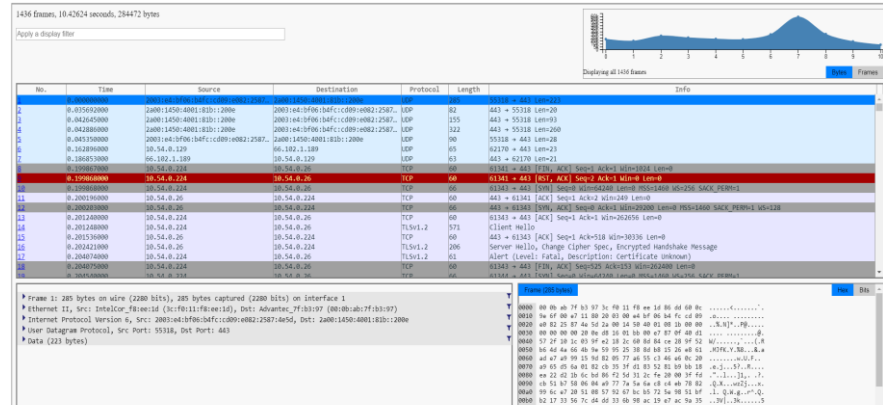

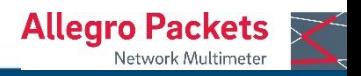

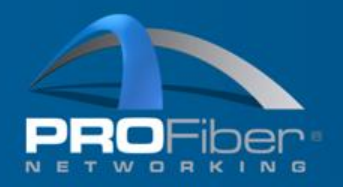

the art of

- Multimetry Allegro lze nasadit Inline nebo na mirror port
- Nahrát pcap soubor přímo do Multimetru a analyzovat jej

### **Inline**

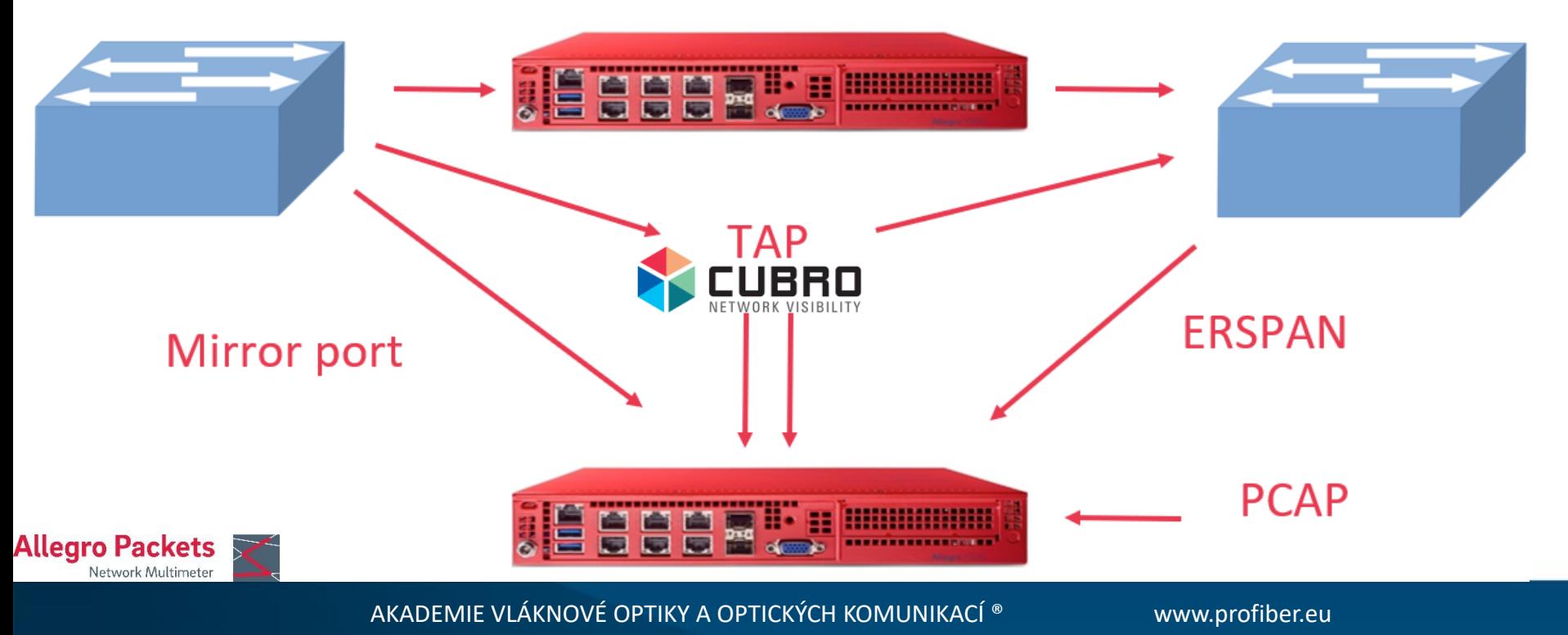

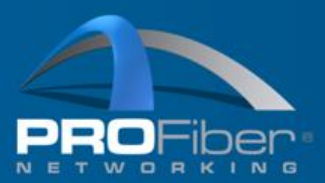

### Use case: Monitoring koncového účastníka/uzlu

- Nasazení monitorovacího  $\blacksquare$ CO zařízení do distribučního bodu umožní vidět všechny účastníky v tomto bodě, protokoly, spojení odkud kam se co pohybuje a kolik mi jednotliví účastníci posílají v jakém čase dat.
- Distribučních bodů může být ale spousta a tím se toto řešení může stát nákladným.

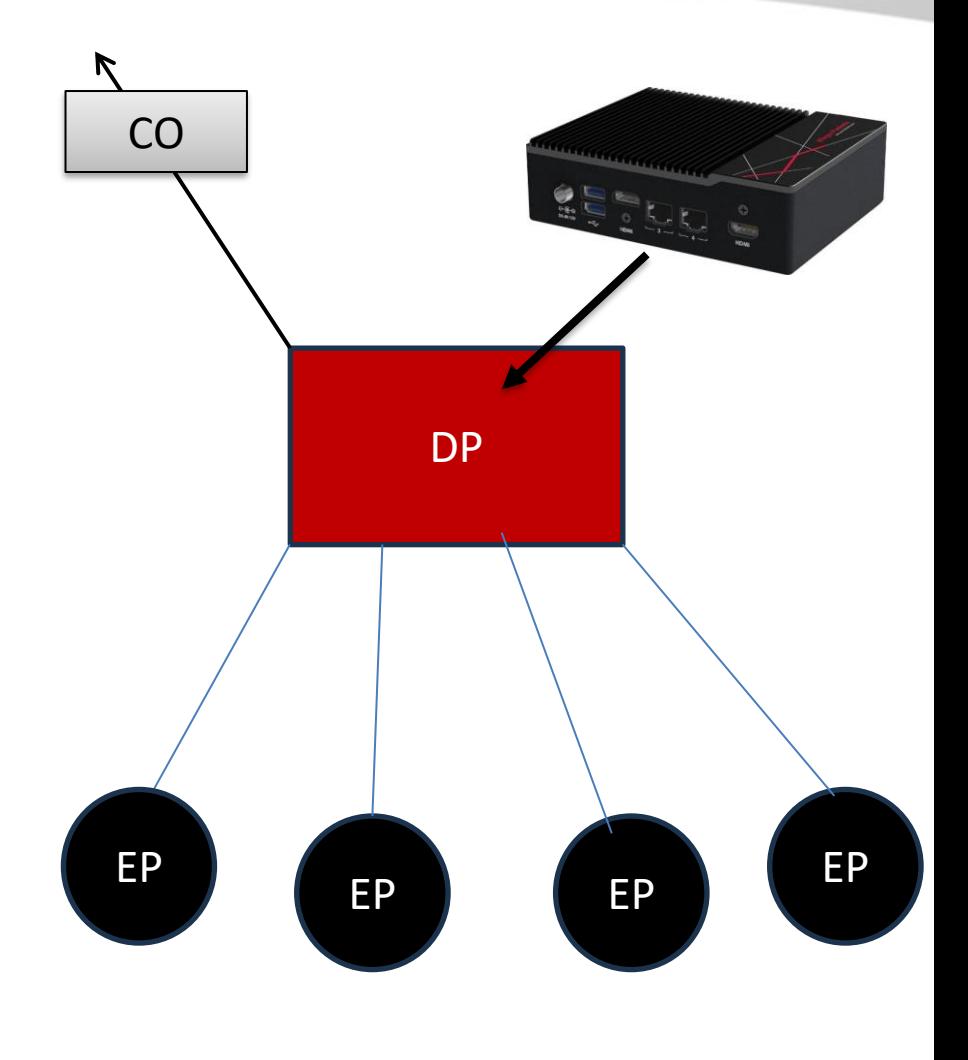

the  $\mathsf{art}_0$ 

**Allegro Packets** Vetwork Multimet

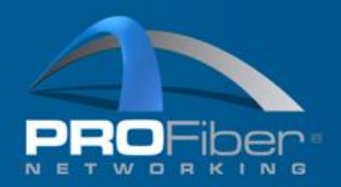

### Use case: Monitoring Central Office

- Nasazení monitorovacího **Peering** zařízení do Central Office umožní vidět všechny účastníky ve všech distribučních bodech, spojení odkud kam se co pohybuje a kolik mi jednotlivé distribuční body posílají v jakém čase dat.
- Bohužel tím, že mi data chodí z distribučních bodů ztrácím granuralitu dat a nejsem schopný chytat každý detail, který bych mohl potřebovat.

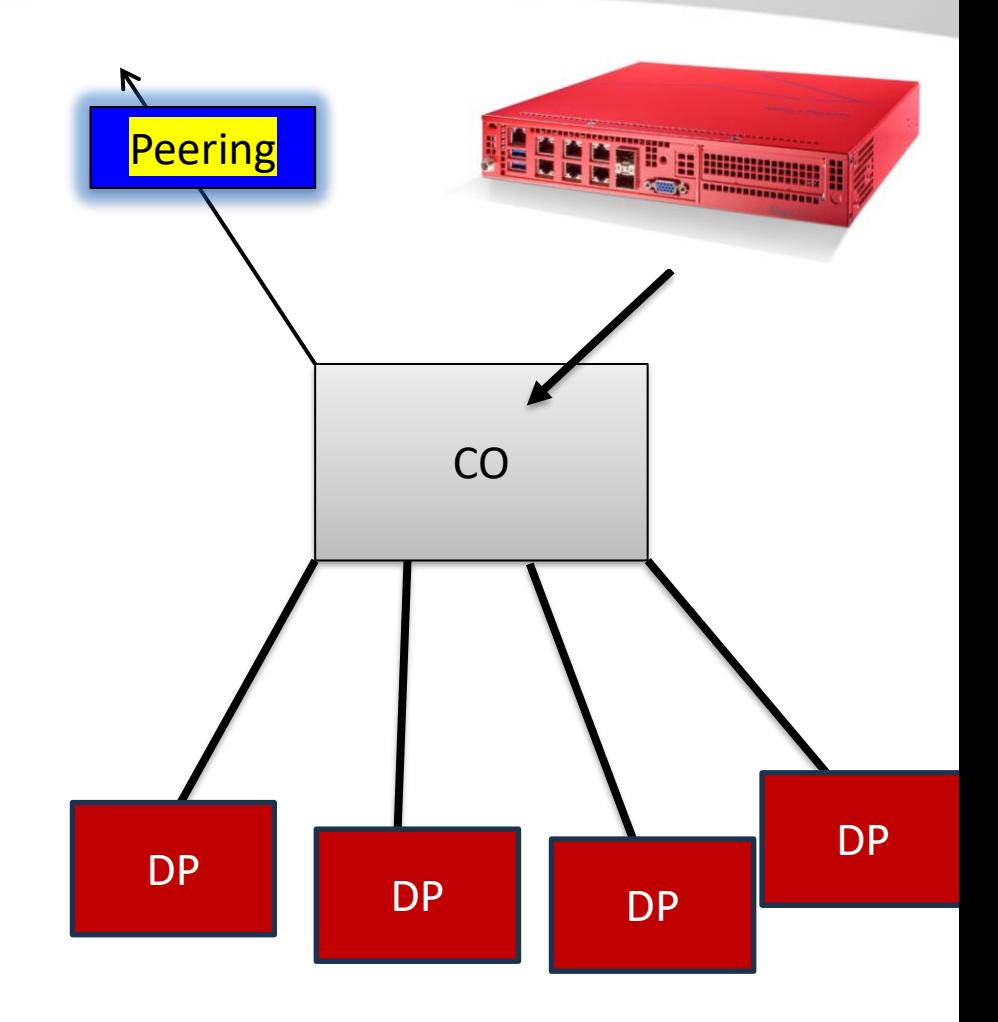

the  $\text{art}_{\alpha}$ 

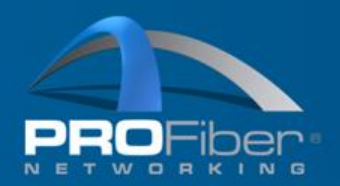

### Co je tedy lepší? Oboje

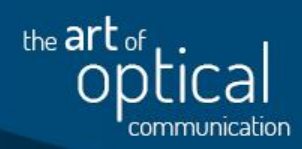

- Nasadím si jednu en verslag v Peering monitorovací sondu co CO a několik sond do klíčových distribučních bodů odkud mi problémy chodí.
- Tímto způsobem mám přehled o celé síti a nepřicházím o detailní data, která mohou být klíčová pro identifikaci problémů na síti.

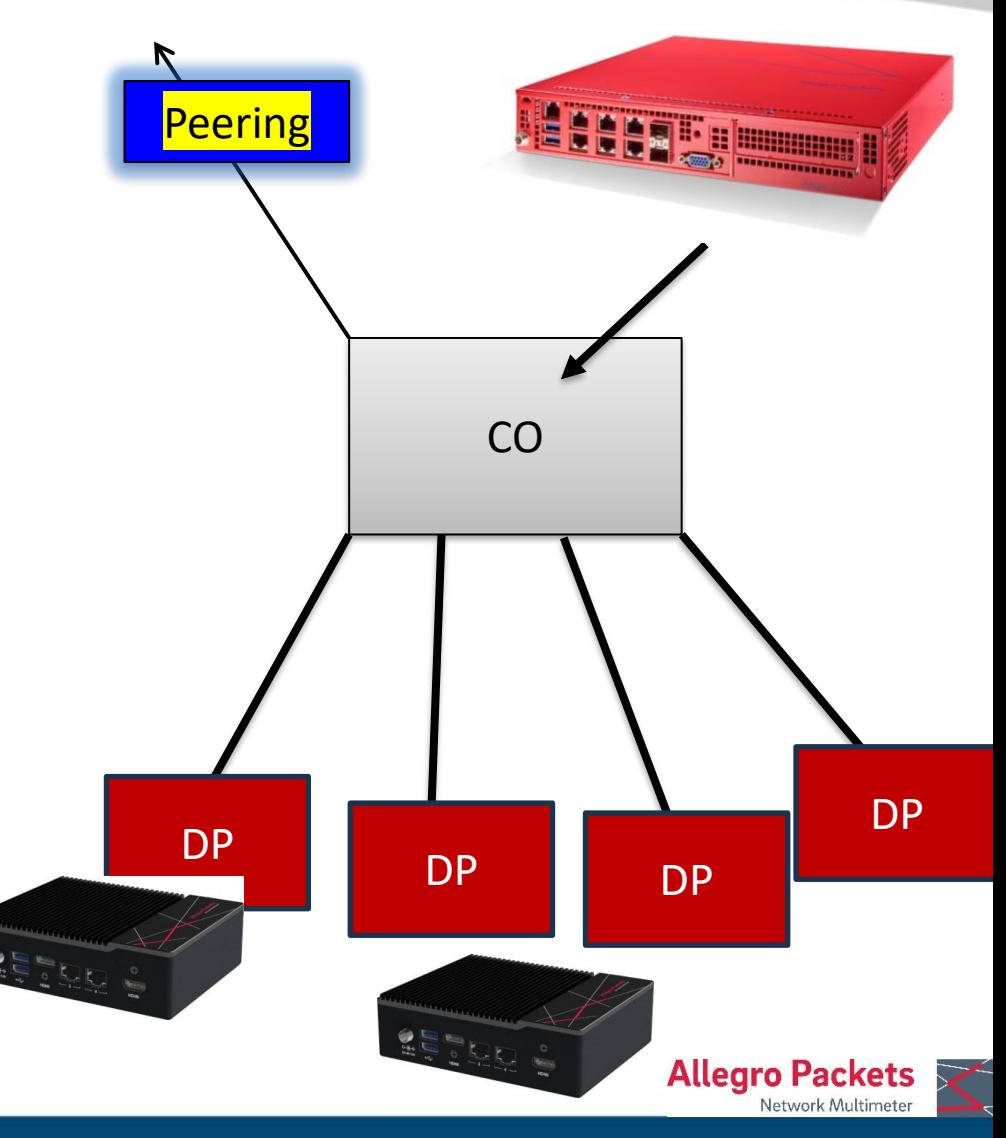

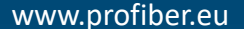

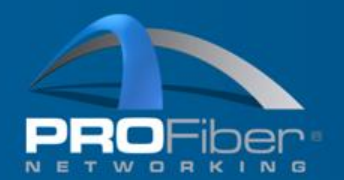

Monitoring

the  $\mathsf{art}$  of

· VÍCE INFORMACÍ O MONITORINGU BUDE PREZENTOVÁNO ZÍTRA NA PŘEDNÁŠCE: K ČEMU JE DOBRÝ MONITORING, ZÁZNAM A ANALÝZA SÍŤOVÝCH PARAMETRŮ A PŘENOSU V 11:20 KTEROU **POVEDE PETER POTROK** 

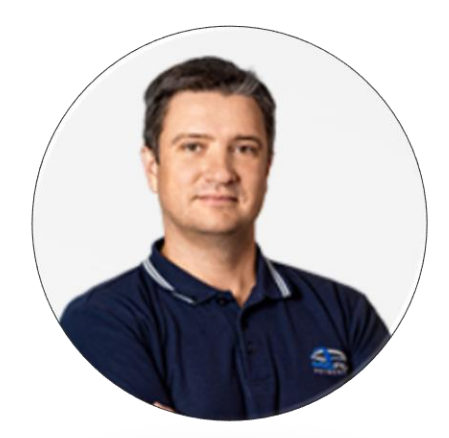

## Děkujeme za pozornost

## david.tichy@profiber.eu peter.potrok@profiber.eu

## AKADEMIE VLÁKNOVÉ OPTIKY A OPTICKÝCH KOMUNIKACÍ ®

PROFiber Networking CZ s.r.o. Mezi Vodami 205/29 143 00 Praha 4

PROFiber Networking s.r.o. Bernolákova 2 917 01 Trnava

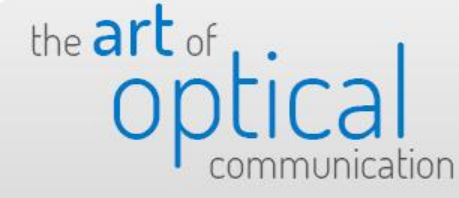

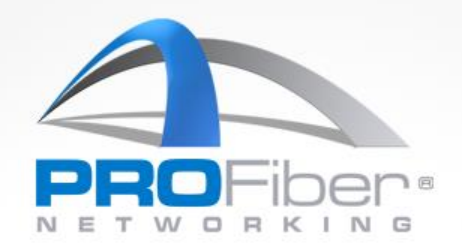